# **COMP1511 - Programming Fundamentals**

Week 5 - Lecture 10

### **What did we cover last lecture?**

#### **Debugging**

- How to think about different bugs (code errors)
- Some tricks and techniques to remove bugs from our code

#### **Characters**

- A new variable type!
- Letters and other symbols

# **What are we covering today?**

#### **Characters**

● Continuing characters

#### **Strings**

● Words that contain multiple characters

#### **Structs**

• Containers that can hold different variable types

### **Characters in code**

```
#include <stdio.h>
int main (void) {
     // we're using an int to represent a single character
     int character;
     // we can assign a character value using single quotes
     character = 'a';
     // This int representing a character can be used as either
     // a character or a number
     printf("The letter %c has the ASCII value %d.\n", character, 
character);
     return 0;
}
```
**Note the use of %c in the printf will format the variable as a character**

# **Helpful Functions**

#### **getchar() is a function that will read a character from input**

- Reads a byte from standard input
- Usually returns an int between 0 and 255 (ASCII code of the byte it read)
- Can return a -1 to signify end of input, EOF (which is why we use an int, not a char)
- Sometimes **getchar** won't get its input until enter is pressed at the end of a line

#### **putchar() is a function that will write a character to output**

● Will act very similarly to **printf("%c", character);**

# **Use of getchar() and putchar()**

```
// using getchar() to read a single character from input
int inputChar;
printf("Please enter a character: ");
inputChar = getchar();
printf("The input %c has the ASCII value %d.\n", inputChar, inputChar);
// using putchar() to write a single character to output
putchar(inputChar);
```
### **Invisible Characters**

#### **There are other ASCII codes for "characters" that can't be seen**

- Newline(**\n**) is a character
- Space is a character
- There's also a special character, EOF (End of File) that signifies that there's no more input
- EOF has been **#define**d in **stdio.h**, so we use it like a constant
- We can signal the end of input in a Linux terminal by using Ctrl-D

# **Working with multiple characters**

#### **We can read in multiple characters (including space and newline)**

This code is worth trying out . . . you get to see that space and newline have ASCII codes!

```
 // reading multiple characters in a loop
     int readChar;
     readChar = getchar();
    while (readChar != EOF) {
         printf(
             "I read character: %c, with ASCII code: %d.\n",
             readChar, readChar
         );
         readChar = getchar();
 }
```
### **More Character Functions**

#### **<ctype.h> is a useful library that works with characters**

- **int isalpha(int c)** will say if the character is a letter
- **int isdigit(int c)** will say if it is a numeral
- **int islower(int c)** will say if a character is a lower case letter
- **int toUpper(int c)** will convert a character to upper case
- There are more! Look up **ctype.h** references or **man** pages for more information

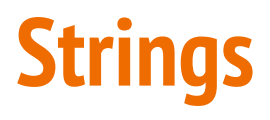

#### **When we have multiple characters together, we call it a string**

- Strings in C are arrays of **char** variables containing ASCII code
- Strings are like words (or sentences), while chars are single letters
- Strings have a helping element at the end, a character: **'\0'**
- It's often called the 'null terminator' and it is an invisible character
- This helps us know if we're at the end of the string

# **Strings in Code**

**Strings are arrays of type char, but they have a convenient shorthand**

```
 // a string is an array of characters
char word1[] = { 'h', 'e', 'l', 'l', 'o', ' \0'}; // but we also have a convenient shorthand 
 // that feels more like words
 char word2[] = "hello";
```
Both of these strings will be created with 6 elements. The letters **h**, e, 1, 1, o and the null terminator **\0**

$$
h \mid e \mid l \mid l \mid o \mid l0
$$

# **Reading and writing strings**

**fgets(array[], length, stream) is a useful function for reading strings**

- It will take up to **length** number of characters
- They will be written into the **array**
- $\bullet$  The characters will be taken from a stream
- Our most commonly used stream is called **stdin**, "standard input"
- **● stdin** is our user typing input into the terminal

# **Reading and writing strings in code**

```
 // reading and writing lines of text
    char line[MAX_LINE_LENGTH];
    while (fgets(line, MAX_LINE_LENGTH, stdin) != NULL) { 
         fputs(line, stdout);
 }
```
- fputs (array, stream) works very similarly to printf
- It will output the string stored in the array to a stream
- We can use **stdout** which is our stream to write to the terminal

# **Helpful Functions in the String Library**

**<string.h> has access to some very useful functions**

Note that **char \*s** is equivalent to **char s[]** as a function input

- **int strlen (char \*s)** return the length of the string (not including \0)
- **strcpy** and **strncpy** copy the contents of one string into another
- **strcat** and **strncat** attach one string to the end of another
- **● strcmp** and variations compare two strings
- **strchr** and **strrchr** find the first or last occurrence of a character
- And more . . .

### **Whooaaah We're Halfway There . . .**

**We're going to use a bit of everything we've seen so far in COMP1511**

#### **This program is a word game**

- It will read in a string from the user
- It will then read in another string from the user and tell us how many of the letters from the second appear in the first
- This will use if, while, arrays (of characters), functions and pointers

### **Where will we start?**

#### **A simple version to begin with**

- Let's read in a line of characters
- Then read in a single character and see whether it's in the line or not

# **Read in a line of characters (a string)**

**We can use a nice library function here**

- **fgets()** will grab an entire line from standard input
- We can set up a maximum line size as well

```
#define MAX_LINE_LENGTH 100
int main(void) {
     char line[MAX_LINE_LENGTH];
     fgets(line, MAX_LINE_LENGTH, stdin);
```
### **Read in a single character**

**Starting simple, we can take a character as input**

- **getchar()** will read a single character from standard input
- Remember that we'll be using int as our type for individual characters
- Here we can loop and continually get characters until input ends

```
 int inputChar;
     inputChar = getchar();
    while (inputChar != EOF) {
         inputChar = getchar();
 }
```
### **Break Time**

#### **We're roughly halfway through COMP1511**

- This time can sometimes be rough
- It's probably the most tired time of the year for a lot of people
- Remember that you only have to take one step at a time
- Your goals might be so far away that you can't think of how to reach them
- But you only have to move a little bit towards them at a time
- And you'll get there eventually!

### **A Function to find a character in a string**

**Loop through the string, testing for a character**

● We've done this kind of loop before with other types!

```
int testChar(char c, char *line) {
     int charCount = 0;
     int i = 0;
    while (i < MAX LINE LENGTH && line[i] != '\setminus 0') {
         if (line[i] == c) {
             charCount++;
 }
         i++;
 }
     return charCount;
}
```
# **Simple functionality . . . how well is it working?**

#### **What tests should we run at this point?**

- Look for syntax errors using our compiler (dcc)
- Look for logical errors by testing with different inputs

#### **We might need to add in some extra outputs**

- If we're getting strange behaviour, we can confirm our guesses
- We might learn more about what's going on in our program

### **What are these extra characters?**

**Maybe we need to check what those characters are**

Some print statements can help here

```
 int inputChar;
    inputChar = getchar();
    while (inputChar != EOF) {
        printf("Main loop running, readChar is %c.\n", inputChar);
        printf("%d\n", testChar(inputChar, line));
         inputChar = getchar();
 }
```
# **Dealing with little issues**

#### **We're reading newlines (\n) as characters!**

- Let's remove the newlines from both our line and our inputs
- We'll use a library function, **strlen()** to find the end of a string
- To use **strlen()**, we will need the string.h library, which we will include
- We'll then replace the **\n** with **\0** which will end the string early

### **Removing newlines**

**Removing a \n at the end of a string:**

```
int main(void) {
     char line[MAX_LINE_LENGTH];
     fgets(line, MAX_LINE_LENGTH, stdin); 
     int length = strlen(input);
    input[length - 1] = \sqrt{0'};
```
**Ignoring the \n while reading input:**

```
 inputChar = getchar();
    if (inputChar == \ \' \n\mid n') {
          inputChar = getchar();
 }
```
# **Expanding on the functionality**

#### **Our first attempt just checked for single letters**

- Now we expand to words!
- Read in another word
- Check every letter in the word for whether it appears in the phrase
- Then report back how many letters matched

#### **Some good reasons to use functions!**

- Reading in words is now duplicated
- We can reuse our testChar() function to see if letters match

### **A function to read a line**

**This function also removes the \n that fgets will give us**

```
void readString(char *input) {
     fgets(input, MAX_LINE_LENGTH, stdin);
     int length = strlen(input);
    input[length - 1] = \sqrt{0};
}
```
### **A function to count letters**

**Counts how many letters from one string appear in the other**

**This function also uses another function!**

```
int numLetterMatches(char *word, char *line) {
     int i = 0;
     int matchCount = 0;
    while (i < MAX LINE LENGTH && word[i] != '\setminus0') {
         if (testChar(word[i], line)) {
             matchCount++;
 }
         i++;
 }
     return matchCount;
}
```
# **A simple word game**

#### **What coding concepts have we used there that might come in handy?**

- Characters and Strings (note that we'll never need to memorise the ASCII table to work with characters)
- Using libraries and provided functions
- Loops on strings (using the Null Terminator **\0**)
- Writing multiple functions and using functions within functions
- A lot of our basic C concepts like if, while and array indexing

### **Structs**

#### **A new way of collecting variables together**

- Structs (short for structures) are a way to create custom variables
- Structs are variables that are made up of other variables
- They are not limited to a single type like arrays
- They are also able to name their variables
- Structs are like the bento box of variable collections

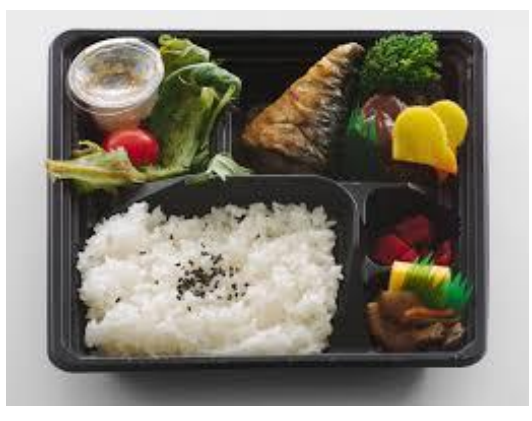

### **Before we can use a struct . . .**

**Structs are like creating our own variable type**

- We need to declare this type before any of the functions that use it
- We declare what a struct is called and what the fields (variables) are

```
struct performer {
     char name[MAX_LENGTH];
     char description[MAX_LENGTH];
     int rank;
};
```
# **Creating a struct variable and accessing its fields**

**Declaring and populating a struct variable**

**}**

- Declaring a struct: "**struct** *structname variablename*;"
- Use the . to access any of the fields inside the struct by name

```
int main(void) {
     struct performer rm;
     strcpy(rm.name, "Rap Monster");
     strcpy(rm.description, "Leader");
    rm. rank = 1;
    printf("%s's description is: %s.\n", rm.name, rm.description);
```
# **Accessing Structs through pointers**

**Pointers and structs go together so often that they have a shorthand!**

```
 struct performer *rapper = &rm;
 // knowledge of pointers suggests using this
 *rapper.rank = 100;
 // but there's another symbol that automatically
 // dereferences the pointer and accesses a field
 // inside the struct
 rapper->rank = 100;
```
### **Structs as Variables**

#### **Structs can be treated as variables**

- Yes, this means arrays of structs are possible
- It also means structs can be some of the variables inside other structs
- In general, it means that once you've defined what a struct is, you use it like any other variable

# **What did we learn today?**

#### **Characters and Strings**

- Expanding our variables to letters and words
- A code example to show some of the use of strings
- Using libraries to make strings easier

#### **Structs**

● Collections of variables of different types